# BIM Business Information Management Teacher- Mrs. Berry

# **Newsletter** Project

#### **General Information**

You will create a newsletter using many of the features you have learned using

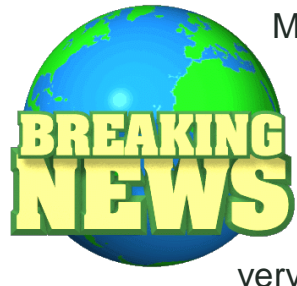

Microsoft Word. This is a major grade, so you need to spend time on it and make it look very professional.

This will be due on Thursday, October 15.

#### **Choose A Topic**

Choose a topic for your newsletter and search the Internet. You may vi-sit news websites, catalogs, or any other school appropriate sites that have to do with your topic.

## **Examples of Topics**  $\frac{1}{12}$  12. No typographical errors

- $\triangleright$  Prom
- $\triangleright$  Sports
- Government Issues
- $\triangleright$  Musician
- Vacation Getaway
- $\triangleright$  All About Me

### *Mrs. Berry's Rules*

#### **The Newsletter Must Contain The Following:**

- 1. Name of Newsletter
- 2. Three columns
- 3. At least two text boxes
- 4. Drop caps
- 5. At least two graphics
- 6. Border around newsletter
- 7. Border around at least one textbox
- 8. Bold headings in 14 point font
- 9. Line border after the name of the newsletter
- 10.Shading
- 11.Justify the columns
- 
- 

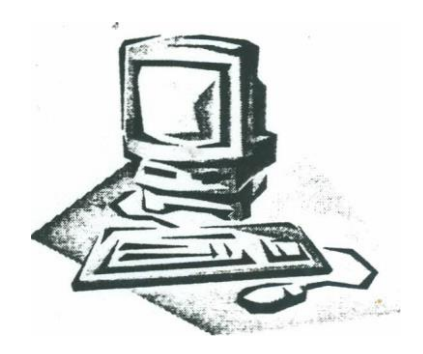